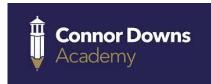

## Computing sequence of Learning Year 5

|           | Autumn 1                                                                                                    | Autumn 2                                                                                                    | Spring 1                                                                                                    | Spring 2                                                                                                    | Summer 1                                                                                                    | Summer 2                                                                                                    |
|-----------|----------------------------------------------------------------------------------------------------|----------------------------------------------------------------------------------------------------|----------------------------------------------------------------------------------------------------|----------------------------------------------------------------------------------------------------|----------------------------------------------------------------------------------------------------|----------------------------------------------------------------------------------------------------|
| Year<br>5 | Topic – Information<br>Technology: Knowledge<br>& Understanding                                                                                                    | Topic – Information<br>Technology: Knowledge<br>& Understanding                                                                                                    | Topic – Information<br>Technology: Knowledge &<br>Understanding                                                                                                    | Topic – Information<br>Technology: Knowledge<br>& Understanding                                                                                                    | Topic - Computer<br>Science: Programming<br>concepts and<br>controlling hardware                                                                                                    | Topic - Computer<br>Science: Programming<br>concepts and<br>controlling hardware                                                                                                    |
|           | IT Around us: Systems and searching                                                                                                    | Digital Design: Video editing                                                                                                    | Digital Design: Vector drawing                                                                                                    | Data & Information: Flat-<br>file databases                                                                                                    | Controlling Hardware:<br>Selection with Microbits                                                                                                    | Programming<br>Concepts: Selection in<br>quizzes                                                                                                    |
|           | L1 – to explain that computers can be connected together to form systems. L2 – to recognise the role of computer systems in our lives. L3 – to experiment with search engines. L4 – to describe how search engines select results. L5 – to explain how search results are ranked. L6 – to recognise why the order of results is important, and to whom. | L1 – to understand the purpose of recorded video. L2 – to identify devices that record audio. L3 – to explore devices and begin to record video content. L4 – to investigate the features of an effective video. L5 – to import and edit video using an editing app. L6 – to evaluate and review video content. | L1 – to understand and create vector drawings comprised of lines and shapes. L2 – to resize, duplicate, rotate, align and colour objects in vector drawings. L3 – to use grouping and layers in vector drawing. L4 – to use learned skills to create a vector drawing for a specific purpose. To reflect on the skills used. To suggest and implement improvements to vector drawings. | L1 – to create, order, sort and group my cards in a data set. L2 – to navigate a flatfile database to compare different views of information. L3 – to combine grouping and sorting to answer specific questions. L4 – to outline how 'AND' and 'OR' can be used to refine data selection. L5 – to select an appropriate chart to visually compare data. L6 – to ask questions that will need more than one field to answer. | L1 – to discover and use the radio functions on the Micro:bit. L2 – to code a game using inputs, random numbers and variables. L3 – to create a game on a Micro:bit that uses loop commands. L4 – to use a Micro:bit to collect sports science data. L5 – to write a program to use a Micro:bit as a digital assistant. | L1 – to explain how selection is used in computer programs. L2 – to relate that a conditional statement connects a condition to an outcome. L3 – to explain how selection directs the flow of a program. L4 – to design a program that uses selection. L5 – to create a program that uses selection. |